## **How I learned to Stop Worrying and Love Preemption**

Condor Project Computer Sciences Department University of Wisconsin-Madison

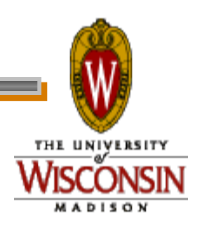

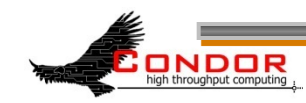

## **Best thing about Condor?**

The Community

Community as Metaphor

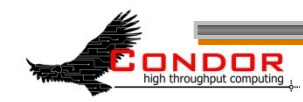

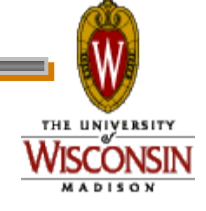

## **Two Questions**

#### › How much more room in OSG?

#### › How long can jobs (effectively) run?

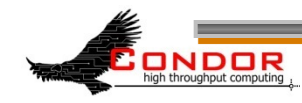

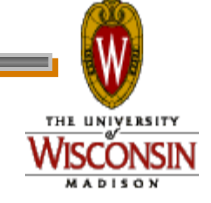

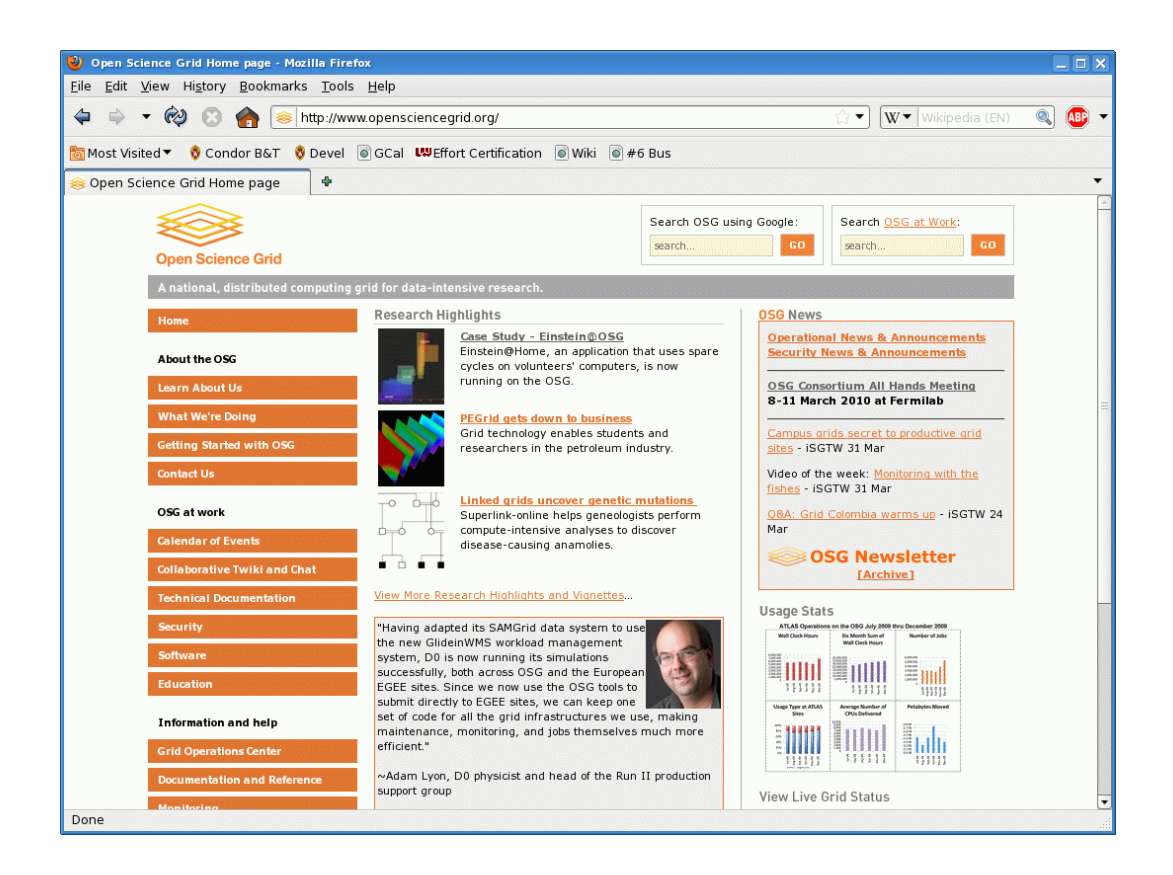

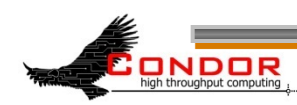

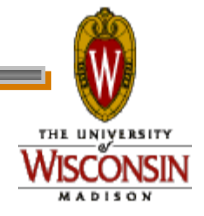

## **Not an OSG talk**

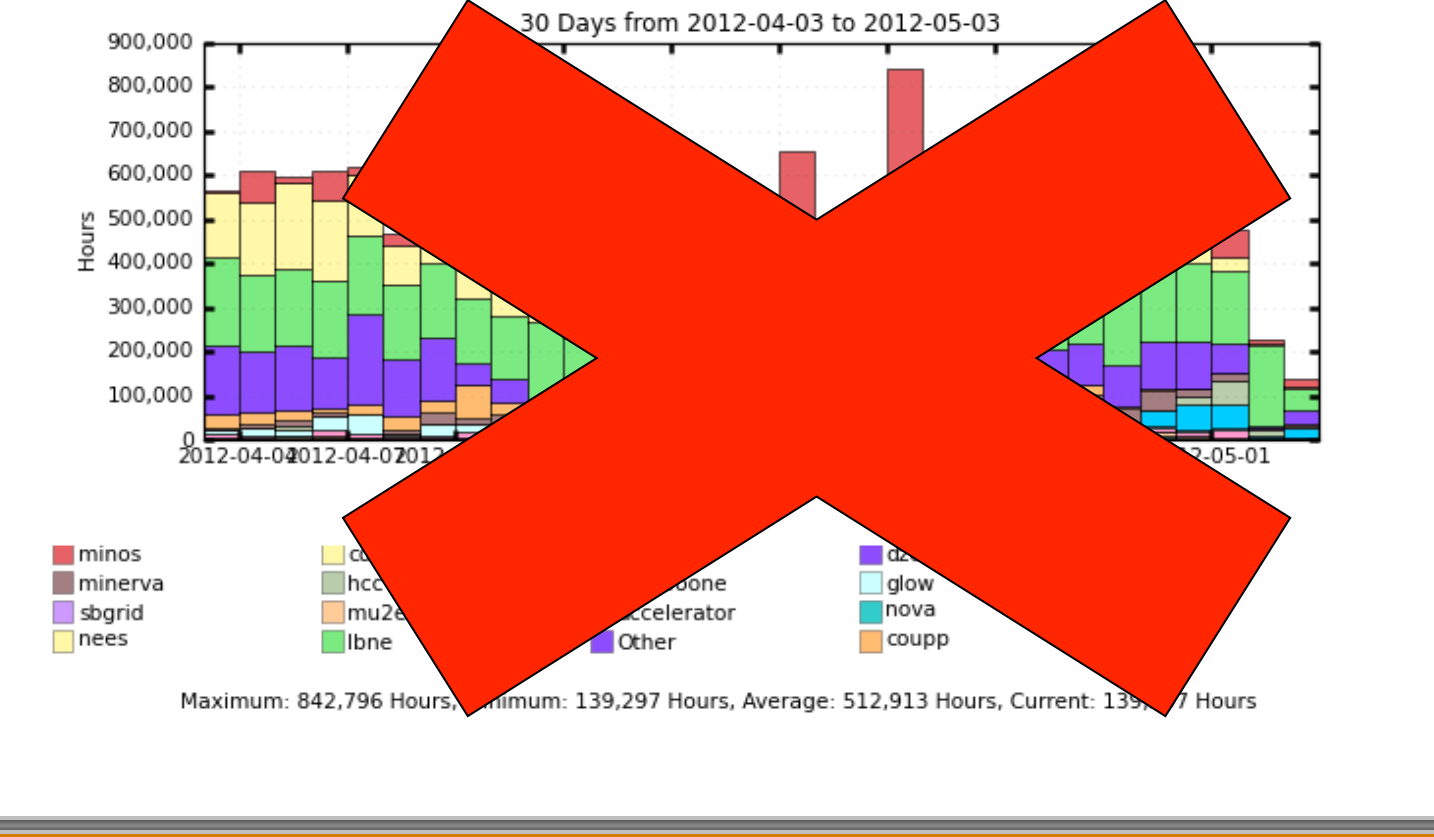

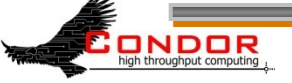

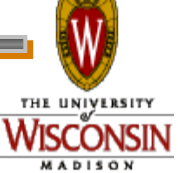

# **3 method for performance analysis**

- › Modeling
	- Difficult in opportunistic pools
- › Simulation
	- Difficult in opportunistic pools
- › Measurement

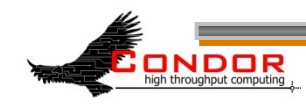

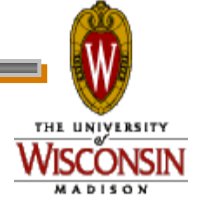

#### **Measurement**

› Simply submit a ton of jobs

› All measurement via user log

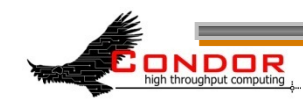

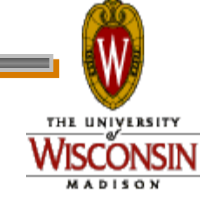

## **User log trick:**

## › +TheSite="\$\$(GLIDEIN\_Site)"

› job\_ad\_information\_attrs = TheSite

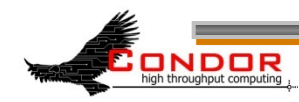

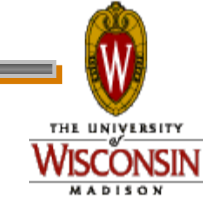

- › 028 (4.1.0) 02/17 18:38:03 Job ad information event triggered.
- › TriggerEventTypeNumber = 1
- › EventTypeNumber = 28
- › TriggerEventTypeName = "ULOG\_EXECUTE"
- $\triangleright$  Proc = 87
- $\rightarrow$  Subproc = 0
- › TheSite = "Purdue"
- $\rightarrow$  CurrentTime = time()
- › MyType = "ExecuteEvent"

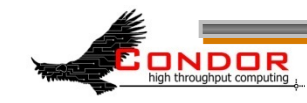

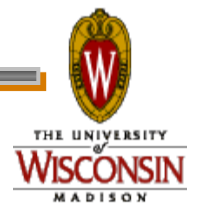

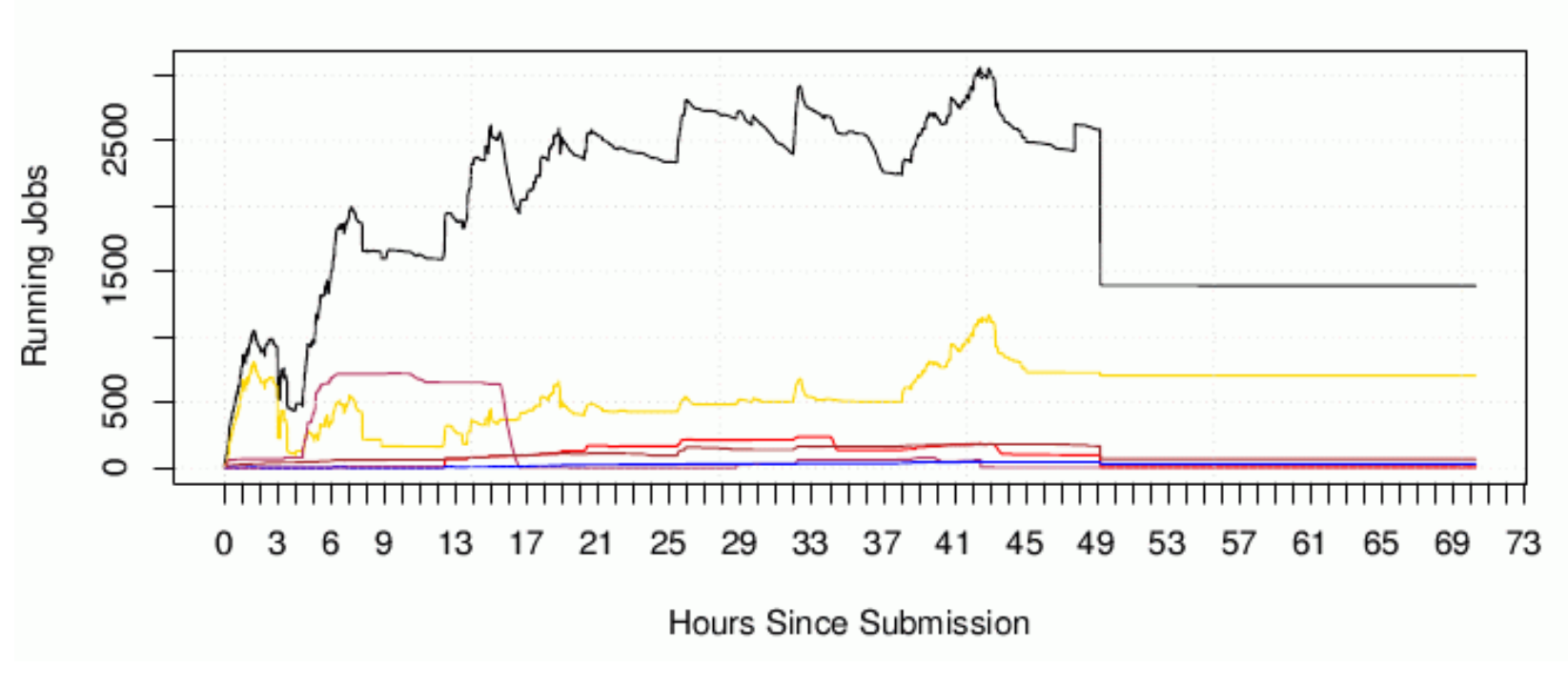

#### 76,161 total cpu-hours

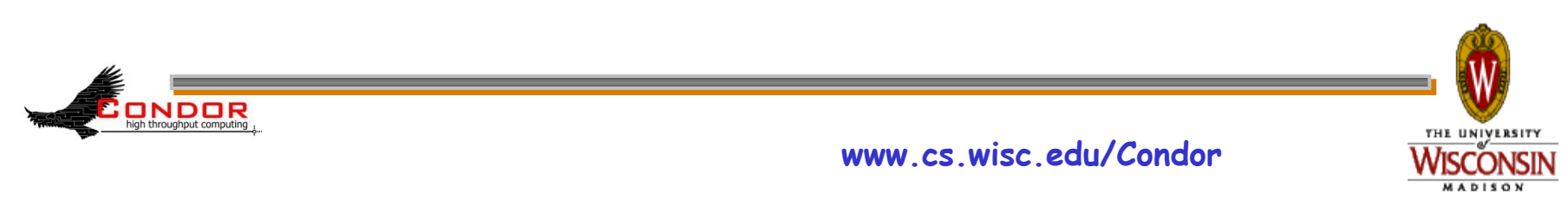

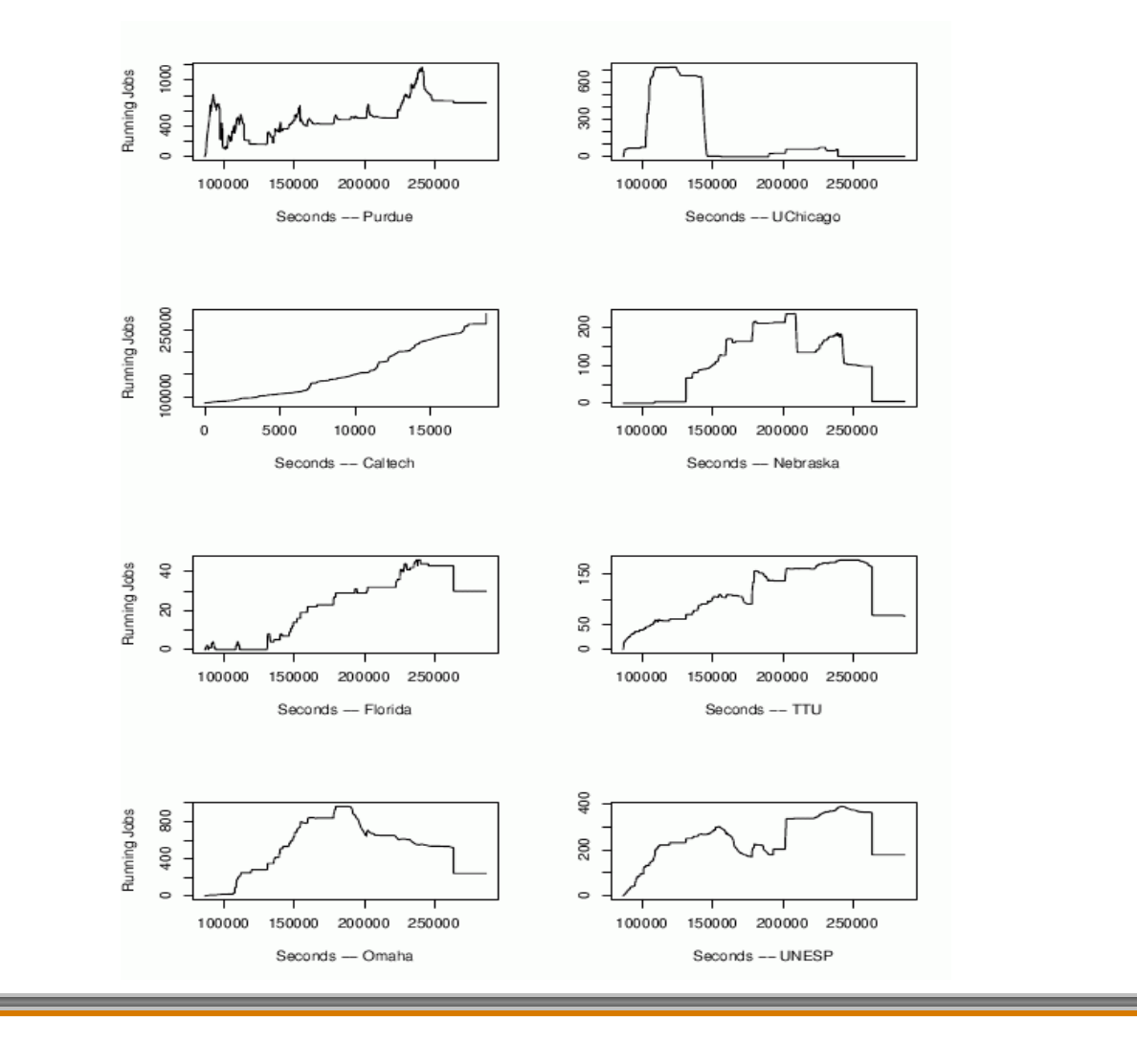

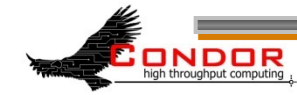

**www.cs.wisc.edu/Condor** 

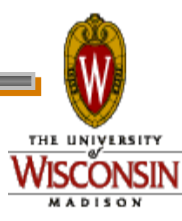

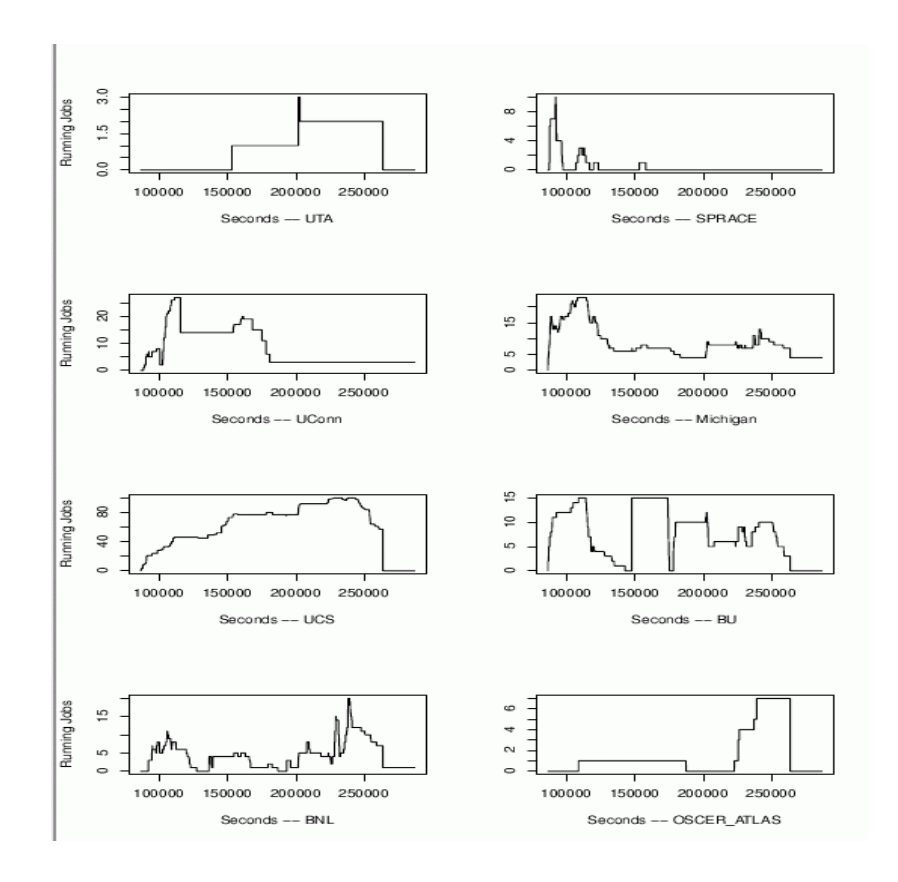

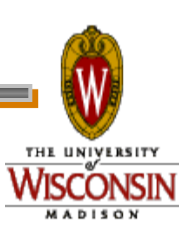

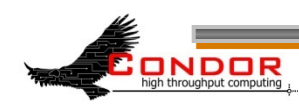

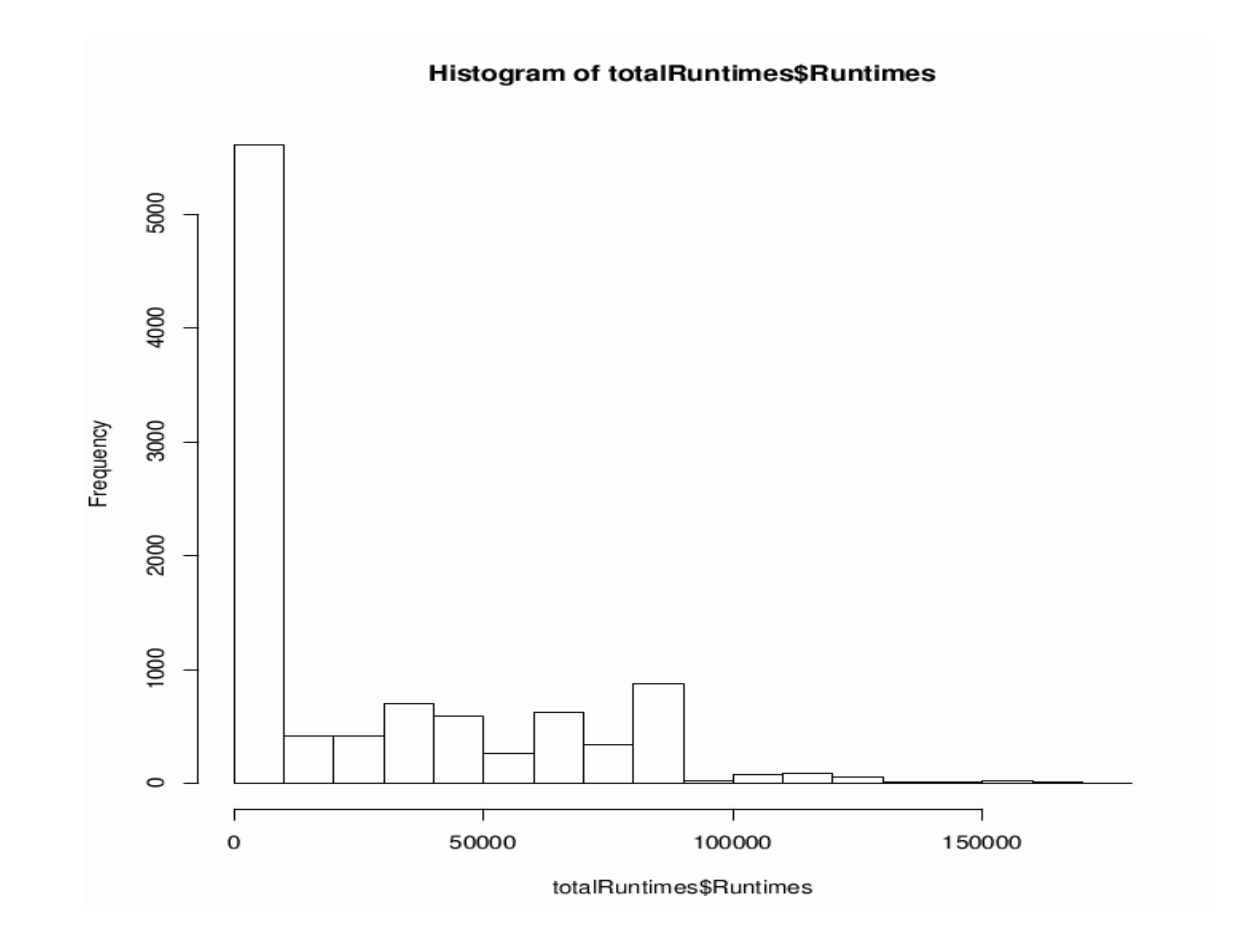

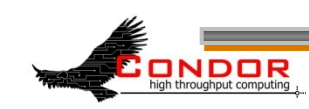

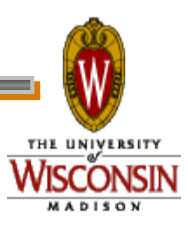

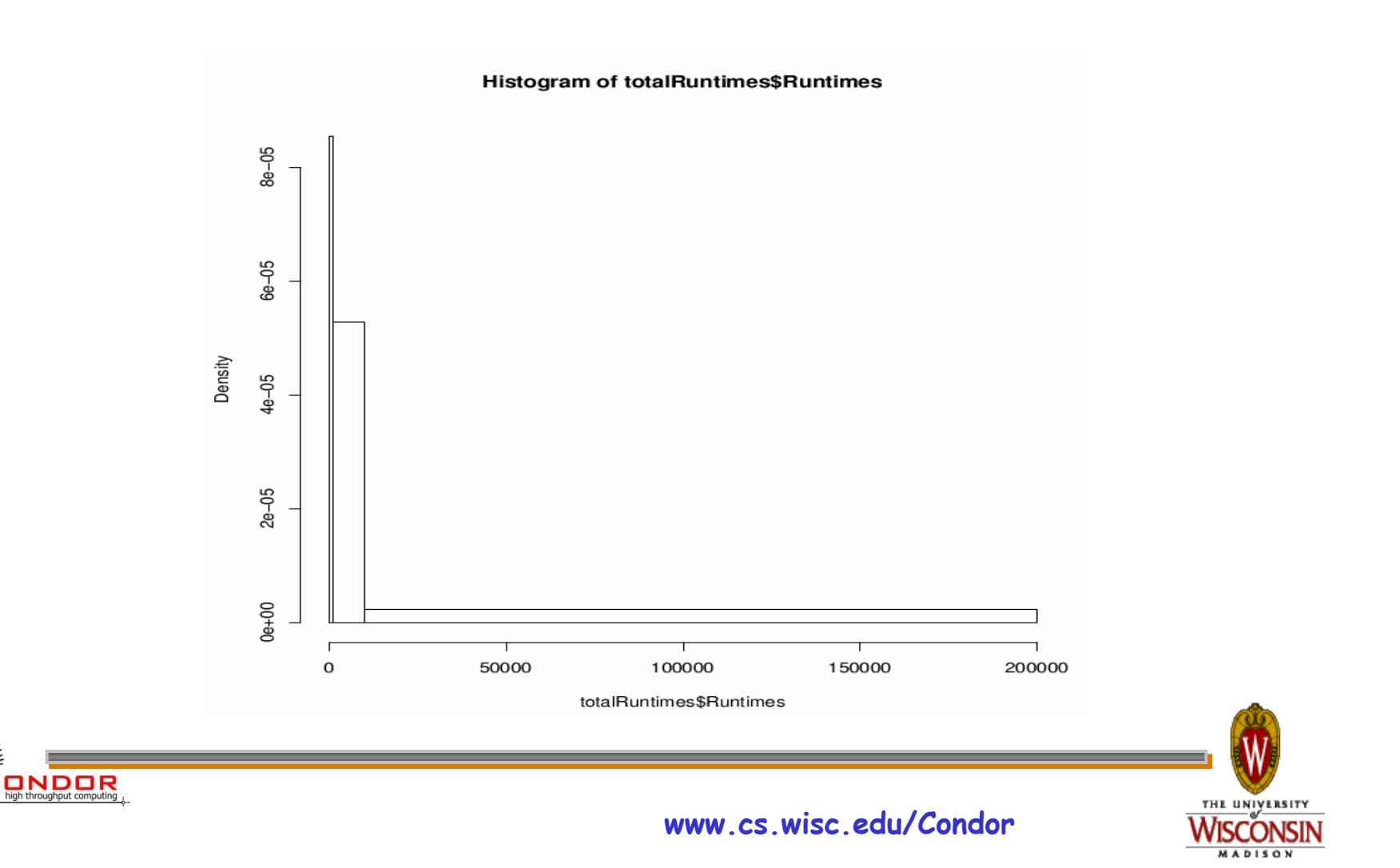

n

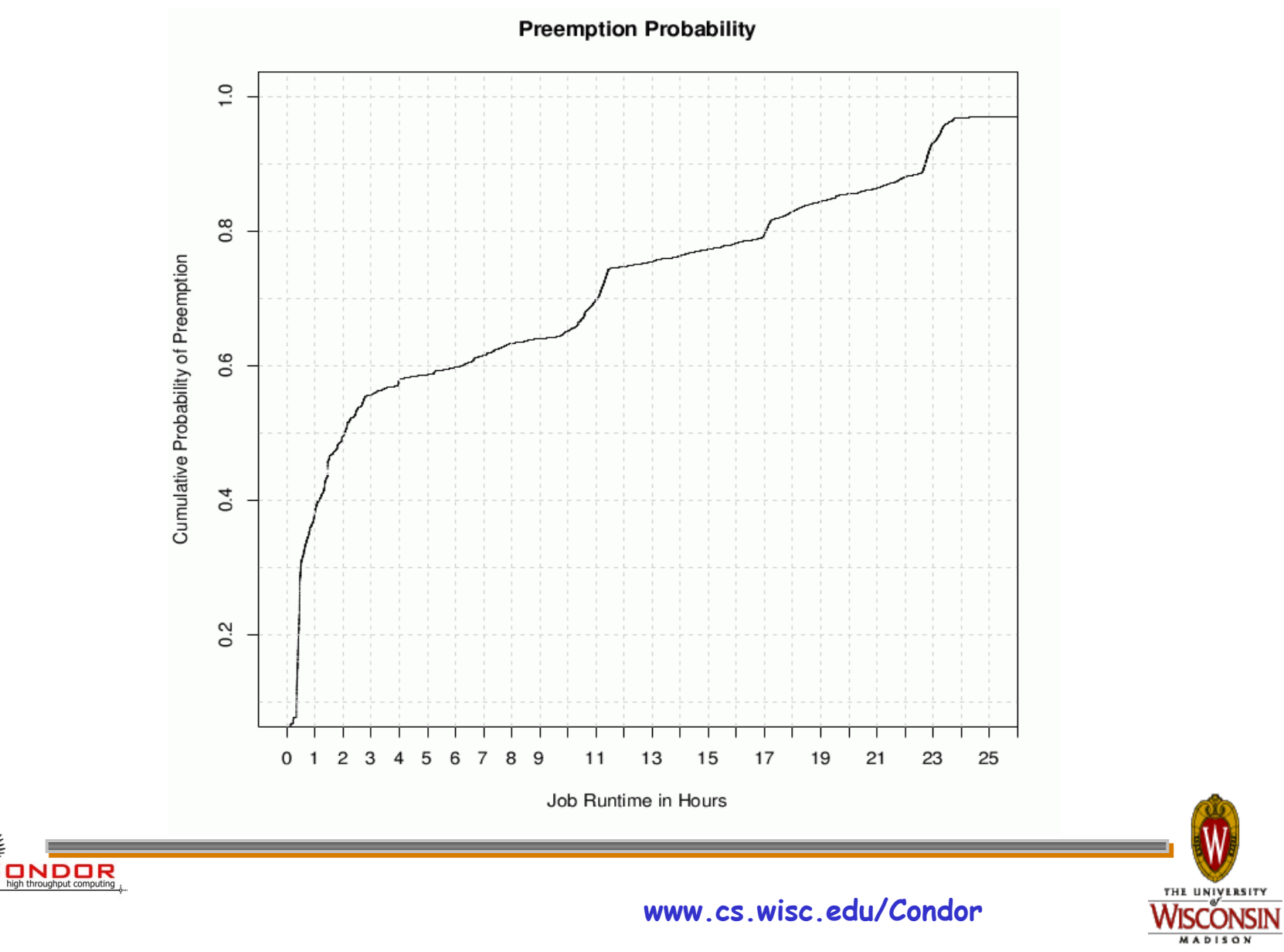

۳

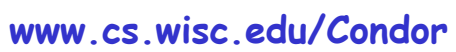

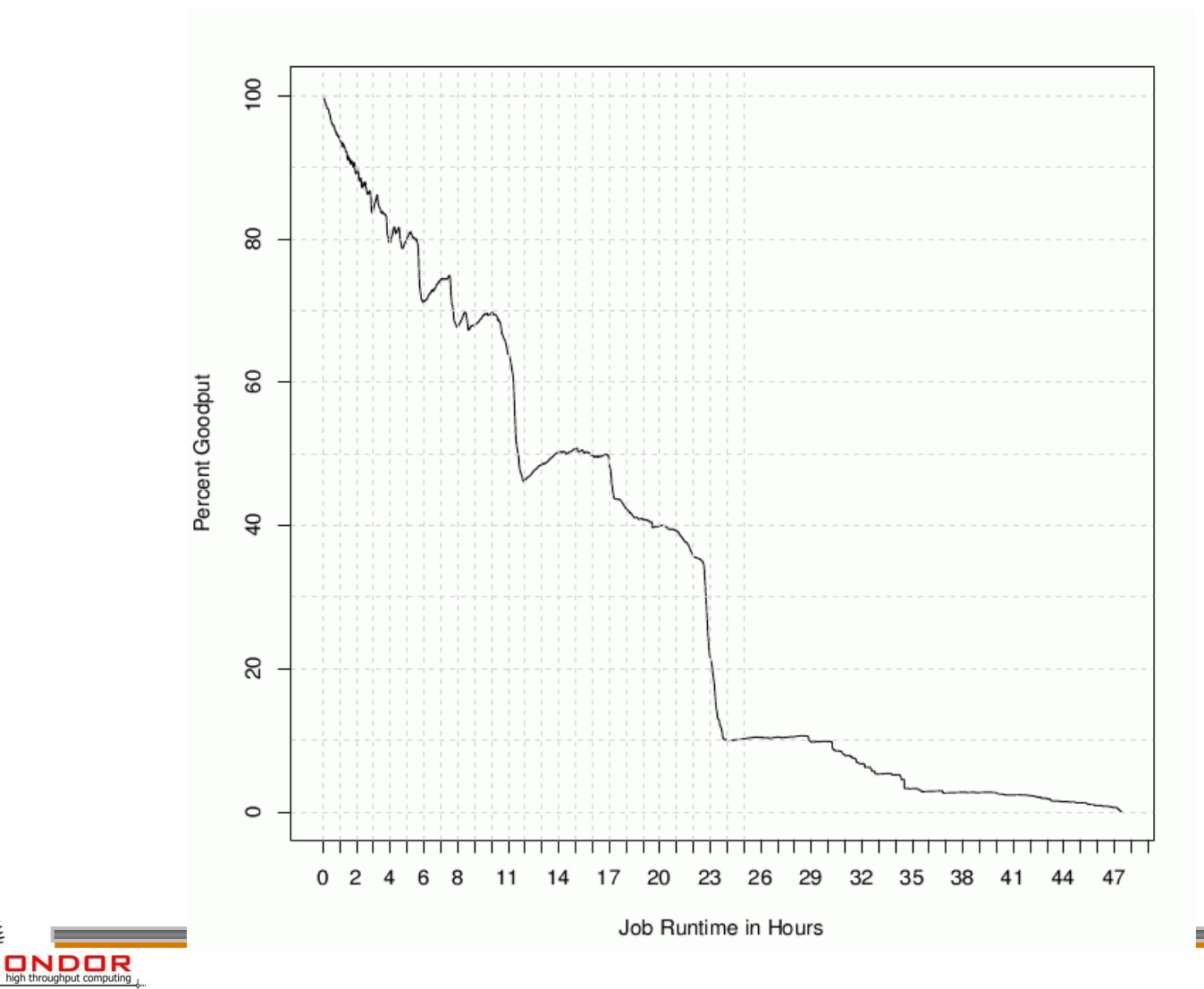

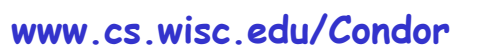

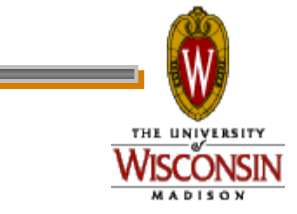

#### **Wall clock slowdown**

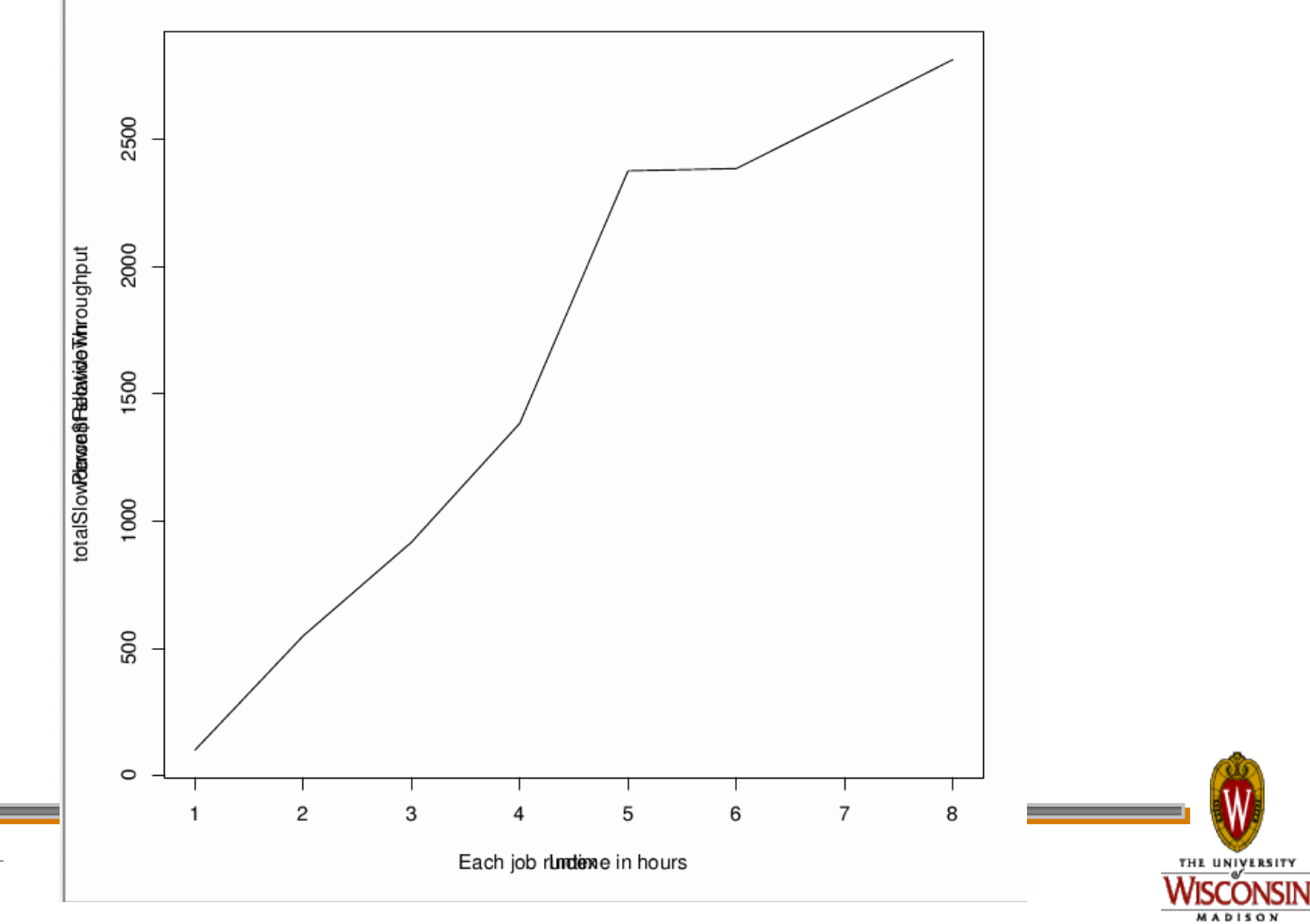

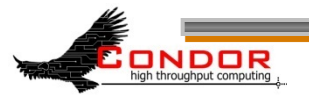

## **How to fix?**

› Mix and match

› Opportunistic for throughput

› Local resources for tail chopping

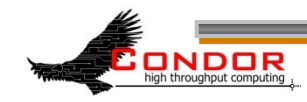

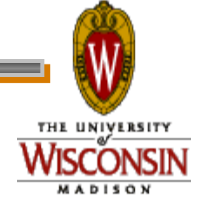

## **Summary**

- › Opportunistic cycles are still very useful
- › Fairness and Throughput can be duals
- › Opportunistic + dedicated very powerful

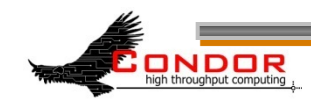

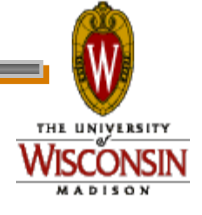